# <span id="page-0-0"></span>Informatika pro moderní fyziky (2) základy Ruby, zpracování textu

# František HAVLŮJ

#### *e-mail: haf@ujv.cz*

#### ÚJV Řež oddělení Reaktorové fyziky a podpory palivového cyklu

# akademický rok 2022/2023 5. října 2022

**+ ロ → + 伊 →** 

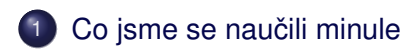

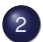

# 2 [Úvod do jazyka Ruby](#page-4-0)

- Proměnné, typy, další obecné vlastnosti
- [Vstup a výstup](#page-24-0)
- **Problém č. 2: jehla v kupce sena**

# 3 Rozšíření Ruby: RubyGems a Bundler

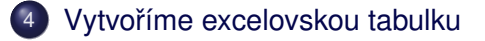

(ロ) (伊)

 $\leftarrow \Xi \rightarrow$ 

<span id="page-2-0"></span>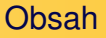

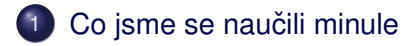

- 2 [Úvod do jazyka Ruby](#page-4-0)
- Rozšíření Ruby: RubyGems a Bundler
- Vytvoříme excelovskou tabulku

**←ロ ▶ → 伊 ▶** 

 $\triangleleft$ Ξ  $\mathbb{R}^2$  $\left($ 

 $\equiv$   $\rightarrow$ 

- základní principy automatizace
- CSV soubory a Gnuplot
- příkazový řádek / terminál
- dávkové (BAT) soubory
- představení skriptovacích jazyků

**Kロト K伊ト** 

重: » Ħ

Proměnné, typy, další obecné vlastnosti [Vstup a výstup](#page-24-0) Problém č. 2: jehla v kupce sena

(ロ) (伊)

 $\equiv$   $\rightarrow$ 

≘  $\mathbb{R}^2$  $\left($   $\Omega$ 

# <span id="page-4-0"></span>Obsah

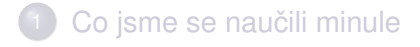

# 2 [Úvod do jazyka Ruby](#page-4-0)

- **Proměnné, typy, další obecné vlastnosti**
- [Vstup a výstup](#page-24-0)
- **Problém č. 2: jehla v kupce sena**

# Rozšíření Ruby: RubyGems a Bundler

Vytvoříme excelovskou tabulku

Proměnné, typy, další obecné vlastnosti [Vstup a výstup](#page-24-0) Problém č. 2: jehla v kupce sena

**←ロ ▶ → 伊 ▶** 

 $\leftarrow \Xi \rightarrow$ 

≘  $\mathbb{R}^2$ 

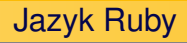

- čistě objektový interpretovaný jazyk
- interprety existují pro širokou škálu platforem
- velmi elegantní syntaxe
- mnoho knihoven a skvělý balíčkovací systém
- aktuální verze 3.1.x (rozumné minimum je 2.7.0, míň nebrat)

Proměnné, typy, další obecné vlastnosti [Vstup a výstup](#page-24-0) Problém č. 2: jehla v kupce sena

イロト イ部 トイモト イモト

Þ

 $QQ$ 

# Jak spustit program

#### Interaktivní REPL

 $i$ rb – hodí se na občasné testování nebo jako kalkulačka

Stejně jako u jiných interpretů...

vytvořím soubor s příponou rb: hello\_world.rb

puts "Hello world!"

v terminálu:

ruby hello\_world.rb

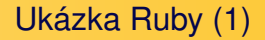

Proměnné, typy, další obecné vlastnosti [Vstup a výstup](#page-24-0) Problém č. 2: jehla v kupce sena

 $A \equiv 1 + AB$  )  $A \equiv 1 + AB$ 

 $2Q$ 

G

Každý programátor tím začíná ...

puts "Hello world!"

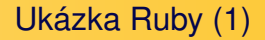

Proměnné, typy, další obecné vlastnosti [Vstup a výstup](#page-24-0) Problém č. 2: jehla v kupce sena

 $A \equiv 1 + AB$  )  $A \equiv 1 + AB$ 

 $2Q$ 

G

## Každý programátor tím začíná ...

puts "Hello world!"

Hello world!

Proměnné, typy, další obecné vlastnosti [Vstup a výstup](#page-24-0) Problém č. 2: jehla v kupce sena

 $A\equiv 1+A\sqrt{p}+A\equiv 1+A\equiv 1.$ 

G

 $OQ$ 

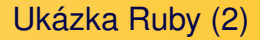

### Proměnné, print vs. puts, aritmetika

```
a = 4h = 5print "4 + 5 = "puts a + b
```
Proměnné, typy, další obecné vlastnosti [Vstup a výstup](#page-24-0) Problém č. 2: jehla v kupce sena

イロト イ押 トイヨ トイヨ トー

 $\equiv$ 

 $2Q$ 

Ukázka Ruby (2)

### Proměnné, print vs. puts, aritmetika

 $a = 4$  $b = 5$ print  $"4 + 5 = "$ puts a + b

 $4 + 5 = 9$ 

Proměnné, typy, další obecné vlastnosti [Vstup a výstup](#page-24-0) Problém č. 2: jehla v kupce sena

 $A\equiv 1+A\sqrt{p}+A\equiv 1+A\equiv 1.$ 

 $2Q$ 

G

# Ukázka Ruby (3)

### In-line výrazy v řetězcích

 $a = 4$  $b = 5$ puts  $"\#{a} + \#{b} = \#{a+b}$ 

Proměnné, typy, další obecné vlastnosti [Vstup a výstup](#page-24-0) Problém č. 2: jehla v kupce sena

 $A\equiv 1+A\sqrt{p}+A\equiv 1+A\equiv 1.$ 

G

 $2Q$ 

# Ukázka Ruby (3)

# In-line výrazy v řetězcích

 $a = 4$  $b = 5$ puts  $"\#{a} + \#{b} = \#{a+b}$ 

$$
4 + 5 = 9
$$

František HAVLŮJ, ORF ÚJV Řež [IMF \(2\)](#page-0-0)

Proměnné, typy, další obecné vlastnosti [Vstup a výstup](#page-24-0) Problém č. 2: jehla v kupce sena

 $A \equiv 1 + AB$  )  $A \equiv 1 + AB$ 

İ.

 $QQ$ 

## Důležitá vsuvka

# Řetězec

 $"a"$ 

Proměnné, typy, další obecné vlastnosti [Vstup a výstup](#page-24-0) Problém č. 2: jehla v kupce sena

 $A\equiv 1+A\sqrt{p}+A\equiv 1+A\equiv 1.$ 

 $\equiv$ 

 $2Q$ 

# Důležitá vsuvka

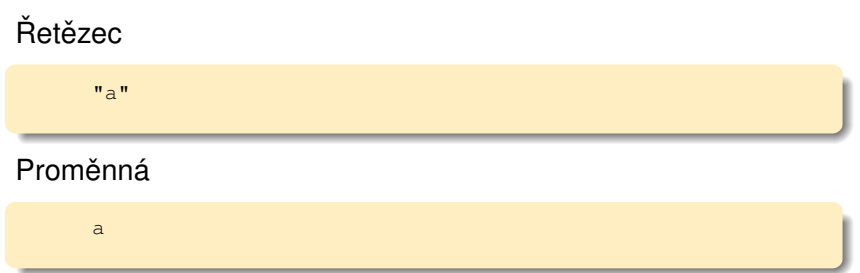

Proměnné, typy, další obecné vlastnosti [Vstup a výstup](#page-24-0) Problém č. 2: jehla v kupce sena

 $A \equiv 1 + AB$  )  $A \equiv 1 + AB$ 

İ.

 $QQ$ 

# Důležitá vsuvka

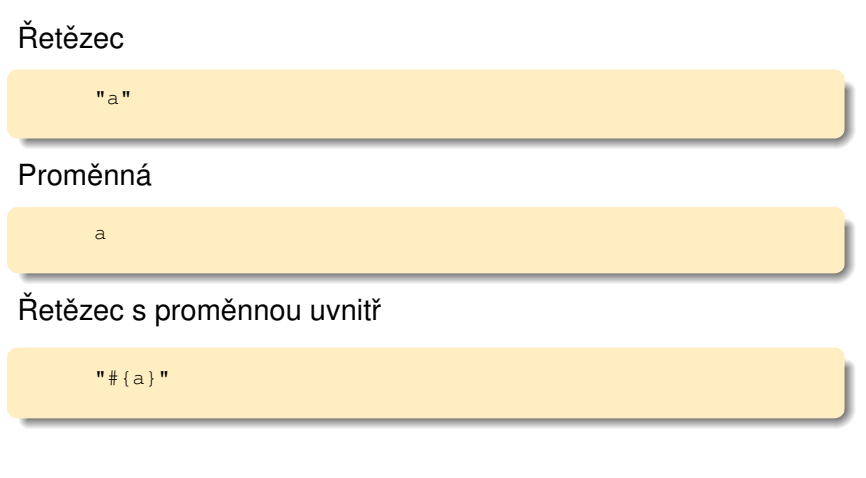

Proměnné, typy, další obecné vlastnosti [Vstup a výstup](#page-24-0) Problém č. 2: jehla v kupce sena

 $A\equiv 1+A\sqrt{p}A+A\equiv 1+A\equiv 1.$ 

 $\equiv$ 

 $2Q$ 

# Ukázka Ruby (4)

### Rozsahy a cykly

```
(1..5).each do |i|
  puts "\#{i} \; * \; #{i} = #{i} * i"end
```
Proměnné, typy, další obecné vlastnosti [Vstup a výstup](#page-24-0) Problém č. 2: jehla v kupce sena

イロト 不優 トメ 差 トメ 差 トー

 $\equiv$ 

 $2Q$ 

# Ukázka Ruby (4)

### Rozsahy a cykly

```
(1..5).each do |i|
  puts "\#{i} \; * \; #{i} = #{i} * i"end
```
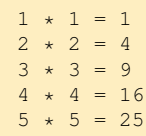

Proměnné, typy, další obecné vlastnosti [Vstup a výstup](#page-24-0) Problém č. 2: jehla v kupce sena

# <span id="page-18-0"></span>Proměnné v Ruby

- nedeklarují se
- začínají malým písmenem (povolené jsou klasicky a-z, A-Z, 0-9, podtržítko)
- dynamické typování (typ se explicitně neurčuje)
- řetězec: standardně použijte normální uvozovky (ačkoli je pak víc možností...), jednoduchým se vyhněte

# Příklady (zkuste v IRb)  $a = 5$  $a * 2$  $h = 4$  $a + b$  $a \circ$

Proměnné, typy, další obecné vlastnosti [Vstup a výstup](#page-24-0) Problém č. 2: jehla v kupce sena

# Konverze mezi číslem a řetězcem

zde rovnou vidíme, co to znamená, že je Ruby objektově orientovaný jazyk a ne procedurální!

- $\bullet$  na řetězec:  $to$  s
- $\bullet$  na celé číslo:  $\text{to}$  i
- $\bullet$  na reálné číslo:  $to$  f

#### Příklady (zkuste v IRb)

```
"124".to_i
15.to_s
"abc123".to_i
"123abc".to_i
"14.5".to_f
```
イロト イ部 トイモト イモト

İ,

 $QQ$ 

Jak vypsat cokoliv

Proměnné, typy, další obecné vlastnosti [Vstup a výstup](#page-24-0) Problém č. 2: jehla v kupce sena

イロト イ押 トイミト イミト

 $QQ$ 

superjednoduchá možnost, jak dostat do řetězce cokoliv – tzv. *interpolation* dovnitř řetězce  $\#\{\ldots\}$  – nahradí se výsledkem výrazu převedeným na řetězec

Příklady (zkuste v IRb)

```
"soucet je #{2 + 2}"
```

```
a = 4
```
"dvojnasobek  $f{a * 2}$ , trojnasobek  $f{a * 3}$ "

Proměnné, typy, další obecné vlastnosti [Vstup a výstup](#page-24-0) Problém č. 2: jehla v kupce sena

(ロ) (伊)

 $\mathbb{B}$  is

 $\Omega$ 

# Komentáře a podobně

- komentář začíná mřížkou
- blokový komentář se nepoužívá
- konce řádků se nijak neoznačují (lze použít středník, když chci dva příkazy na řádek)
- řádek se dá rozdělit backslashem na konci

## Pole a hashe

Proměnné, typy, další obecné vlastnosti [Vstup a výstup](#page-24-0) Problém č. 2: jehla v kupce sena

 $A \equiv 1 + AB$  )  $A \equiv 1 + AB$ 

 $QQ$ 

G

### Pole je seznam:

 $a = []$ a  $<< 5$  $a += [6]$ puts a.size

František HAVLŮJ, ORF ÚJV Řež [IMF \(2\)](#page-0-0)

### Pole a hashe

Proměnné, typy, další obecné vlastnosti [Vstup a výstup](#page-24-0) Problém č. 2: jehla v kupce sena

 $A \equiv 1 + AB$  )  $A \equiv 1 + AB$ 

G

 $2Q$ 

### Pole je seznam:

 $a = []$ a  $<< 5$  $a += [6]$ puts a.size

### Hash, neboli slovník či asociativní pole:

 $b = \{\}$  $b[3] = 7$  $b['"foo"] = "bar"$ 

Proměnné, typy, další obecné vlastnosti [Vstup a výstup](#page-25-0) Problém č. 2: jehla v kupce sena

 $A \equiv 1 + AB$  )  $A \equiv 1 + AB$ 

 $\equiv$ 

 $2Q$ 

# <span id="page-24-0"></span>Výpis na terminál

## Print vs puts

print "jedna" puts "dve"

Proměnné, typy, další obecné vlastnosti [Vstup a výstup](#page-24-0) Problém č. 2: jehla v kupce sena

イロト イ部 トイモト イモト

G

 $QQ$ 

# <span id="page-25-0"></span>Výpis na terminál

#### Print vs puts

print "jedna" puts "dve"

#### Na všechno platí inspect

```
a = "text"puts a.inspect
puts [1,2,3].inspect
```
Iterátory

Proměnné, typy, další obecné vlastnosti [Vstup a výstup](#page-24-0) Problém č. 2: jehla v kupce sena

 $\leftarrow \Xi \rightarrow$ 

E

 $\triangleleft$  $\mathbb{R}^2$ 

**Kロト K伊ト** 

 $QQ$ 

G

#### Jednoduchý rozsah

```
(1..5).each do
 puts "Cislo"
end
```
## Iterátory

Proměnné, typy, další obecné vlastnosti [Vstup a výstup](#page-24-0) Problém č. 2: jehla v kupce sena

 $\rightarrow \equiv$   $\rightarrow$ 

ă

 $QQ$ 

E  $\mathbf{p}$ 

 $\triangleleft$ 

**+ ロ → + 伊 →** 

#### Jednoduchý rozsah

```
(1..5).each do
 puts "Cislo"
end
```
#### S polem a proměnnou

```
[1, 2, 3].each do |i|
 puts "Cislo #{i}"
end
```
Proměnné, typy, další obecné vlastnosti [Vstup a výstup](#page-24-0) Problém č. 2: jehla v kupce sena

イロト イ押 トイヨ トイヨト

 $QQ$ 

Ještě jedna věc: formátovaný výstup

- často potřebuju něco vytisknout 'hezky', zarovnané, se správným počtem desetinných míst apod.
- $\bullet$  v C na to je funkce sprint f a alternativa v Ruby funguje podobně
- **•** ie na to operátor  $\frac{1}{2}$ : *formát*  $\frac{1}{2}$  *data*

"%10s" % "kolo" "%-6d" % a "%8.3f +- %8.3f" % [b, db]

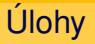

- vypište malou násobilku (ale hezky)
- vypište prvních N členů Fibonacciho posloupnosti (1, 1, 2, 3, 5, 8 ...)

Proměnné, typy, další obecné vlastnosti

**K ロ ト K 伊 ト** 

 $\leftarrow \Xi \rightarrow$ 

≘  $\mathbb{R}^2$   $QQ$ 

Problém č. 2: jehla v kupce sena

[Vstup a výstup](#page-24-0)

• vypište všechna prvočísla menší než N

Proměnné, typy, další obecné vlastnosti [Vstup a výstup](#page-24-0) Problém č. 2: jehla v kupce sena

イロト イ部 トイモト イモトー

 $\equiv$ 

 $2Q$ 

# Úlohy

#### Násobilka / řešení

```
(1..10).each do |a|
  (1..10).each do |b|
    puts "\#{b} \; * \; #{a} = #{a*b}end
end
```
Proměnné, typy, další obecné vlastnosti [Vstup a výstup](#page-24-0) Problém č. 2: jehla v kupce sena

# Úlohy

#### Násobilka / řešení

```
(1..10).each do |a|
  (1..10).each do |b|puts "\#{b} \; * \; #{a} = #{a * b}end
end
```
#### Násobilka / hezké řešení

```
(1..10).each do |a|
  (1..10).each do |b|
    puts "82d \times 82d = 83d" 8 \text{ [b, a, a, b]}end
end
                                        A (D ) A A B ) A B ) A B Aă
                                                             QQ
```
Proměnné, typy, další obecné vlastnosti [Vstup a výstup](#page-24-0) Problém č. 2: jehla v kupce sena

イロト イ部 トイモト イモト

İ,

 $QQ$ 

# Úlohy

#### Fibonacci / řešení

```
a, b = 1, 120.times do
puts a
 c = a + ba = bb = cend
```
### Fibonacci / jiné řešení

```
a, b = 1, 120.times do
  puts a
  a, b = b, a + bend
```
Proměnné, typy, další obecné vlastnosti [Vstup a výstup](#page-24-0) Problém č. 2: jehla v kupce sena

# Úlohy

#### Erathostenovo síto / řešení

 $n = 100$ 

```
ary = (2 \cdot n) \cdotto a
ary.each do |x|
  y = xwhile y \leq ny \neq xary.delete(y)
  end
end
```
#### puts ary.inspect

イロト イ部 トイミト イモト

G.

Čtení ze souboru

Proměnné, typy, další obecné vlastnosti [Vstup a výstup](#page-24-0) Problém č. 2: jehla v kupce sena

 $\rightarrow$   $\equiv$   $\rightarrow$ 

G

 $QQ$ 

 $\mathbf{p}$ 

4 ≘

**K ロ ▶ K 伊 ▶** 

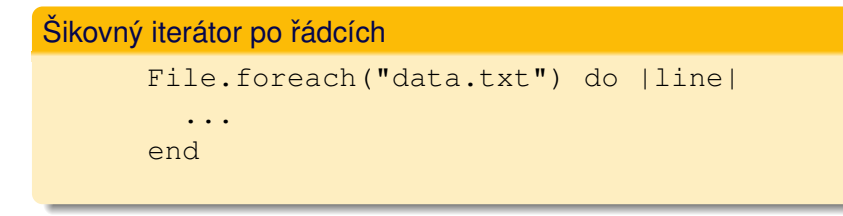

Proměnné, typy, další obecné vlastnosti [Vstup a výstup](#page-24-0) Problém č. 2: jehla v kupce sena

(ロ) (伊)

 $\leftarrow \Xi \rightarrow$ 

≘  $\mathbb{R}^2$   $QQ$ 

# Čtení ze souboru

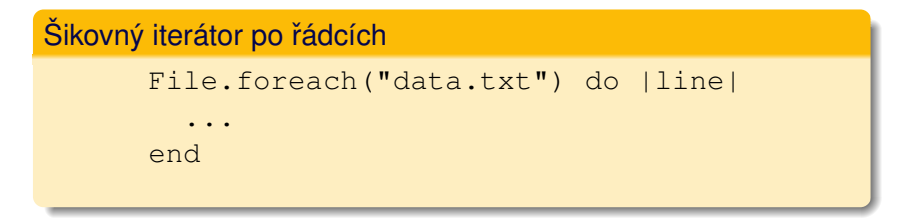

Celý soubor najednou

string = File.read("data.txt")

V podmínce

Proměnné, typy, další obecné vlastnosti [Vstup a výstup](#page-24-0) Problém č. 2: jehla v kupce sena

 $A\equiv 1+A\sqrt{p}A+A\equiv 1+A\equiv 1.$ 

 $2Q$ 

G

#### If nebo Unless

```
if "velikost".include?("kost")
 puts "s kosti"
end
unless 7 > 8puts "poporadku"
end
```
# V podmínce

Proměnné, typy, další obecné vlastnosti [Vstup a výstup](#page-24-0) Problém č. 2: jehla v kupce sena

 $A\equiv 1+A\sqrt{10}A^2+A\equiv 1A^2A^2A^2$ 

İ,

 $QQ$ 

### If nebo Unless

```
if "velikost".include?("kost")
 puts "s kosti"
end
unless 7 > 8puts "poporadku"
end
```
# Přirozený jazyk

```
puts "je tam!" if "podvodnik".include? "vodnik"
puts "pocty" unless 2 + 2 == 5a = [1]a \lt a. last \star 2 while a.size \lt 10
```
Proměnné, typy, další obecné vlastnosti [Vstup a výstup](#page-24-0) Problém č. 2: jehla v kupce sena

**+ ロ → + 伊 →** 

 $\leftarrow \Xi \rightarrow$ 

≘  $\mathbb{R}^2$   $QQ$ 

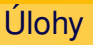

# V souboru data/text/text\_1.txt:

- spočítejte všechny řádky
- spočítejte všechny řádky s výskytem slova kapr
- spočítejte počet výskytů slova kapr (po řádcích i v kuse)

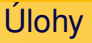

Proměnné, typy, další obecné vlastnosti [Vstup a výstup](#page-24-0) Problém č. 2: jehla v kupce sena

イロト イ押 トイミト イミト

 $QQ$ 

G

### Kapři / řešení

```
n, n_kapr, nn_kapr = 0, 0, 0
File.foreach("../data/text/text_1.txt") do |line|
  n \neq 1n kapr += 1 if line.include?("kapr")
 nn kapr += line.scan("kapr").size
end
nn_kapr_bis = File.read("../data/text/text_1.txt").scan("kapr").size
puts "Celkem radku: #{n}"
puts "Radku s kaprem: #{n_kapr}"
puts "Celkem kapru: #{nn_kapr}"
puts " nebo: #{nn_kapr_bis}"
```
Proměnné, typy, další obecné vlastnosti [Vstup a výstup](#page-24-0) Problém č. 2: jehla v kupce sena

 $\mathbb{B} \rightarrow \mathbb{R} \oplus \mathbb{R}$ 

E

 $QQ$ 

**K ロト K 伊 ト K** 

# Zápis do souboru

#### Soubor se otevře a pak už to známe

```
f = File.open("text.txt", 'w')
f.puts "Nazdar!"
f.close
```
Proměnné, typy, další obecné vlastnosti [Vstup a výstup](#page-24-0) Problém č. 2: jehla v kupce sena

イロト イ部 トイモト イモト

 $QQ$ 

# Zápis do souboru

#### Soubor se otevře a pak už to známe

```
f = File.open("text.txt", 'w')
f.puts "Nazdar!"
f.close
```
#### The Ruby way

```
File.open("text.txt", 'w') do |f|
  f.puts "Nazdar!"
end
```
Proměnné, typy, další obecné vlastnosti [Vstup a výstup](#page-24-0) Problém č. 2: jehla v kupce sena

> 4 0 8 4 AP H

 $\Omega$ 

# Úlohy

### Z dat v souboru data/numbers/data\_two\_1.csv:

- vyberte pouze druhý sloupec
- sečtěte oba sloupce do jednoho
- vypočtěte součet obou sloupců
- vypočtěte průměr a RMS druhého sloupce
- S hvězdičkou:
	- $\bullet$  použijte soubory  $\star$ multi $\star$
	- proveďte pro všechny čtyři CSV soubory

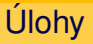

Proměnné, typy, další obecné vlastnosti [Vstup a výstup](#page-24-0) Problém č. 2: jehla v kupce sena

 $A\equiv 1+A\sqrt{p}A+A\equiv 1+A\equiv 1.$ 

 $QQ$ 

G

### CSV(1) / řešení

```
File.open("druhy_sloupec.csv", 'w') do |f|
 File.foreach("../data/numbers/data_two_1.csv") do |line|
    f.puts line.strip.split[1]
 end
end
```
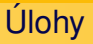

Proměnné, typy, další obecné vlastnosti [Vstup a výstup](#page-24-0) Problém č. 2: jehla v kupce sena

イロト イ押 トイヨ トイヨ トー

G

 $2Q$ 

# CSV(2) / řešení

```
File.open("sectene_sloupce.csv", 'w') do |f|
 File.foreach("../data/numbers/data_two_1.csv") do |line|
   data = line.strip.split
    f.puts data[0].to f + data[1].to fend
end
```
Úlohy

Proměnné, typy, další obecné vlastnosti [Vstup a výstup](#page-24-0) Problém č. 2: jehla v kupce sena

イロト イ押 トイヨ トイヨ トー

 $\equiv$ 

 $2Q$ 

# CSV(3) / řešení

```
x0 = 0x1 = 0n = 0File.foreach("../data/numbers/data_two_1.csv") do |line|
  data = line.strip.split
  x0 += data[0].to_f
  x1 += data[1].to_f
  n + = 1end
puts "Prvni sloupec: soucet #{x0}"
puts "Druhy sloupec: soucet #{x1}"
```
Proměnné, typy, další obecné vlastnosti [Vstup a výstup](#page-24-0) Problém č. 2: jehla v kupce sena

 $\equiv$ 

 $QQ$ 

# Úlohy

#### CSV(4) / řešení

```
...
a0 = x0 / na1 = x1 / nrms0 = 0rms1 = 1File.foreach("../data/numbers/data_two_1.csv") do |line|
 data = line.strip.split
 rms0 += (data[0].to f - a0) ** 2rms1 += (data[1].to_f - a1) ** 2n + = 1end
rms0 = (rms0 / n) ** 0.5rms1 = (rms1 / n) ** 0.5puts "Prvni sloupec: RMS #{rms0}"
puts "Druhy sloupec: RMS #{rms1}"
```
<span id="page-47-0"></span>Zadání

Proměnné, typy, další obecné vlastnosti [Vstup a výstup](#page-24-0) Problém č. 2: jehla v kupce sena

(ロ) (伊)

 $2Q$ 

### # 2

Adresář plný CSV souborů (stovky souborů) obsahuje data, která jsou záznamy signálů s lineární závislostí. V pěti z nich jsou ale poruchy - data ležící zcela mimo přímku. Kde? (data jsou v data/search)

Proměnné, typy, další obecné vlastnosti [Vstup a výstup](#page-24-0) Problém č. 2: jehla v kupce sena

**K ロ ト K 伊 ト K ミ** 

 $\mathbf{p}$  $\rightarrow \equiv$  )  $QQ$ 

G

# Příklad - dobrý signál

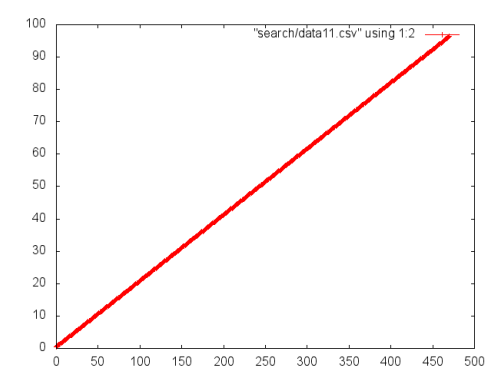

Proměnné, typy, další obecné vlastnosti [Vstup a výstup](#page-24-0) Problém č. 2: jehla v kupce sena

 $A\equiv 1+A\sqrt{10}A^2+A\equiv 1A^2A^2A^2$ 

İ,

 $QQ$ 

# Příklad - špatný signál

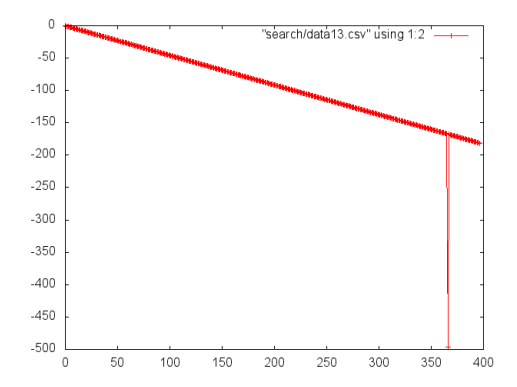

Proměnné, typy, další obecné vlastnosti [Vstup a výstup](#page-24-0) Problém č. 2: jehla v kupce sena

**K ロ ▶ K 伊 ▶** 

 $\equiv$   $\rightarrow$ E

≘  $\mathbb{R}^2$  $\left\langle \cdot \right\rangle$ 

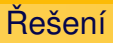

- stačí vykreslit grafy pro všechny
- $\bullet$  Dir pro najití souborů
- **•** připravit a spustit gnuplot

Proměnné, typy, další obecné vlastnosti [Vstup a výstup](#page-24-0) Problém č. 2: jehla v kupce sena

**+ ロ → + 伊 →** 

 $\mathbb{B}$  is

 $QQ$ 

# Znovu a lépe

- o pořád je to ještě spousta práce; navíc co když bude souborů tisíckrát víc?
- nabízí se několik řešení, od těžkopádných a robustních (LLS) pˇres chytré (selská regrese) až po jednoduché (detekce delta-y)
- hurá do toho, už je to jenom práce a skvělé cvičení

## <span id="page-52-0"></span>Obsah

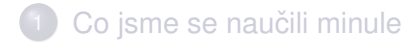

- 2 [Úvod do jazyka Ruby](#page-4-0)
- <sup>3</sup> Rozšíření Ruby: RubyGems a Bundler
	- Vytvoříme excelovskou tabulku

**+ ロ → + 伊 →** 

 $\triangleleft$ ≘  $\mathbb{R}^2$  $\left\langle \cdot \right\rangle$ 

 $\equiv$   $\rightarrow$ 

Knihovny (gemy) jsou základ

- existují mnohá rozšíření, tzv. knihovny v ruby se jim říká rubygems
- aktuálně nás zajímá něco na práci s excelovskými soubory
- gemy jdou sice instalovat na systémové úrovni, ale z toho ie pak zase jenom neštěstí
- **•** použijeme radši **bundler**, správce gemů pro každého: vyˇreší za nás závislosti a postará se o snadnou instalaci

(ロ) (伊)

 $\Omega$ 

# Máme bundler?

- $\bullet$  otestujeme rubygems: gem  $-v$
- pokud není, zapláčeme, protože jsme asi špatně nainstalovali Ruby
- $\bullet$  otestume bundler: bundle  $-v$
- **pokud bundler není, doinstalujeme** gem install bundler

(ロ) (伊)

 $\equiv$   $\rightarrow$ 

## Jak na to

- najdu si, která knihovna mě zajímá (třeba na rubygems.org nebo kdekoli jinde): my bychom rádi rubyXL https://github.com/weshatheleopard/rubyXL
- vytvořím si prázdný  $Gemfile$  tam se specifikuje, které gemy chci používat: bundle init

**←ロ ▶ → 伊 ▶** 

 $\leftarrow \Xi \rightarrow$ 

- $\bullet$  do gemfilu je to normální Ruby skript! dopíšu gem "rubyXL"
- **nainstaluju:** bundle install

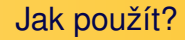

o na začátku svého skriptu pak musím nahrát bundler:

(ロ) (伊)

 $\equiv$   $\rightarrow$ E

≘  $\mathbb{R}^2$  $\left\langle \cdot \right\rangle$ 

- require "bundler/setup"
- a teď už můžu nahrát jakýkoli gem:
- require "rubyXL"

## <span id="page-57-0"></span>Obsah

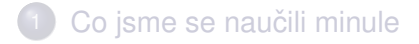

- 2 [Úvod do jazyka Ruby](#page-4-0)
- Rozšíření Ruby: RubyGems a Bundler
- 4 Vytvoříme excelovskou tabulku

**+ ロ → + 伊 →** 

 $\triangleleft$ ≘  $\mathbb{R}^2$  $\left\langle \cdot \right\rangle$ 

 $\equiv$   $\rightarrow$ 

# RTFM, RTFM, RTFM

- $\bullet$  na stránkách  $\text{subyXL}$  se nachází spousta příkladů a návodů – https://github.com/weshatheleopard/rubyXL
- kromě toho má i slušnou dokumentaci (GIYF / "rubyxl docs") – http://www.rubydoc.info/gems/rubyXL/3.3.15

 $\Omega$ 

• naoprvé navedu do začátku:

```
workbook = RubyXL::Workbook.new
worksheet = workbook[0]
worksheet.add_cell(0, 0, 'A1')
workbook.write("data.xlsx")
```
# Jednoduché cvičení

- **použijte soubor** data two 1.csv
- vytvořte excelovský soubor se dvěma listy, na obou bude sloupec 1, sloupec 2 a součet

 $\leftarrow$   $\Box$   $\rightarrow$   $\rightarrow$   $\Box$   $\rightarrow$ 

 $QQ$ 

- na jednom součet bude jako číslo (sečte to váš skript)
- na druhém bude součet jako excelovský vzorec

# <span id="page-60-0"></span>A to je vše, přátelé!

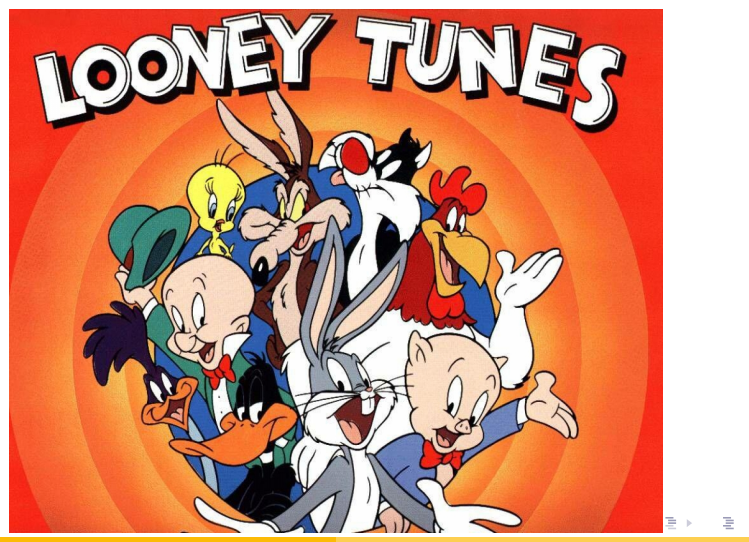

 $QQ$ 

František HAVLŮJ, ORF ÚJV Řež MF (2)